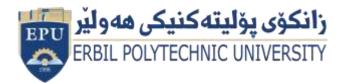

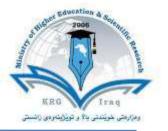

| Module (Course Syllabus) C | atalogue (20         | 22-202  | 23)                          |
|----------------------------|----------------------|---------|------------------------------|
| College/ Institute         | Khabat Technical Ins | titute  |                              |
| Department                 | Information Technol  | ogy     |                              |
| Module Name                | Database Managem     | ent     |                              |
| Module Code                | DMS404               |         |                              |
| Degree                     | Technical Diploma    |         |                              |
| Semester                   | Four                 |         |                              |
| Qualification              | MSc                  |         |                              |
| Scientific Title           | Lecturer             |         |                              |
| ECTS (Credits)             | 6                    |         |                              |
| Module type                | Core                 |         |                              |
| Weekly hours               | 4hr                  |         |                              |
| Weekly hours (Theory)      | ( 2)hr Class         | 55      | )Total hrs Workload          |
| Weekly hours (Practical)   | ( 4)hr Class         | 95      | )Total hrs Workload          |
| Number of Weeks            | 16                   |         |                              |
| Lecturer (Theory)          | Suran Dunun Yase     | en      |                              |
| E-Mail & Mobile NO.        | Suran.yaseen@ep      | u.edu.i | <mark>q</mark> , 07504638017 |
| Lecturer (Practical)       | Mr. Srood Jalal      |         |                              |
| E-Mail & Mobile NO.        | 07504623966          |         |                              |
| Websites                   | www.epu.edu.iq       |         |                              |

بەر يو بەر ايەتى دانيايى جۆرى و متمانەبەخشىن Directorate of Quality Assurance and Accreditation

| Course Description | This course offers lecture, laboratory, and online<br>interaction to provide a foundation in data management<br>concepts. The database management system (DBMS) is<br>the software that interacts with end users, applications, and<br>the database itself to capture and analyze the data. The<br>DBMS software additionally encompasses the core<br>facilities provided to administer the database. The sum<br>total of the database, the DBMS and the associated<br>applications can be referred to as a "database system".<br>Often the term "database" is also used to loosely refer to<br>any of the DBMS, the database system or an application<br>associated with the database.<br>Computer scientists may classify database-<br>management systems according to the database models that<br>they support. Relational databases became dominant in the<br>1980s. These model data as rows and columns in a series<br>of tables, and the vast majority use SQL for writing and<br>querying data. In the 2000s, non-relational databases<br>became popular, referred to as No SQL because they use<br>different query languages. |  |
|--------------------|----------------------------------------------------------------------------------------------------|--|
| Course objectives  | <ul> <li>different query languages.</li> <li>The educational Objectives of this Course are: <ol> <li>To learn the fundamentals of data models and to conceptualize and depict a database system usin ER diagram.</li> <li>To make a study of SQL and relational database design.</li> <li>To understand the internal storage structures this will help in physical DB design.</li> <li>To know the fundamental concepts of transaction processing- concurrency control techniques and recovery procedure.</li> <li>To have an introductory knowledge about the Storage and Query processing techniques</li> </ol> </li> </ul>                                                                                                    |  |

| Student's obligation<br>Required Learning Materials | The student has to prove its presence in the lecture and<br>that by taking the percentage of attendance by me and be<br>prepared in every lecture for a short test on the cuisse and<br>the form of attending a report at the end of the chapter<br>on relevant lesson and lectures taken the students subject<br>and in the end are the students exam by exams monthly<br>and final exam.<br>The use of the following methods in the teaching process: |                   |              |                                 |
|-----------------------------------------------------|----------------------------------------------------------------------------------------------------|-------------------|--------------|---------------------------------|
|                                                     | <ol> <li>Data Show</li> <li>Presentation</li> <li>Course book</li> <li>Lecturer Bound</li> <li>Patient Magic</li> </ol>                                                                                                    |                   |              |                                 |
|                                                     | Task                                                                                                    | Weight(Mar<br>ks) | Due week     | Relevant<br>Learning<br>outcome |
|                                                     | Paper Review<br>Homework                                                                                                    | 5%                | 2            | 5                               |
|                                                     |                                                                                                    |                   | 1            |                                 |
| Evaluation                                          | Class Activity                                                                                                    | 2%                | 2            | 2                               |
|                                                     | Report<br>Seminar                                                                                                    | 10%               | 2            | 10                              |
|                                                     |                                                                                                    | 10%<br>10%        | 1            | 10                              |
|                                                     | Essay<br>Quiz                                                                                                    | 8%                | 4            | 8                               |
|                                                     | Lab.                                                                                                    | 10%               | 1            | 10                              |
|                                                     | Midterm Exam                                                                                                    | 5%                | 1            | 5                               |
|                                                     | Final Exam                                                                                                    | 40%               | 1            | 40                              |
|                                                     | Total                                                                                                    | 100               | 1            | 100                             |
|                                                     | On successful completion of the course, the student will:<br>1. Identify and define the information that is needed                                                                                                    |                   |              |                                 |
|                                                     | <ul><li>to design a database management system for a business information problem.</li><li>2. Create conceptual and logical database designs for</li></ul>                                                                                                    |                   |              |                                 |
| Specific learning outcome:                          | <ul><li>a business information problem.</li><li>3. Build a database management system that satisfies</li></ul>                                                                                                    |                   |              |                                 |
|                                                     |                                                                                                    | theory and pr     | ovides users | with business                   |
|                                                     | <ul><li>queries.</li><li>4. Understand the core terms, concepts, and tools of relational database management systems.</li></ul>                                                                                                    |                   |              |                                 |
|                                                     |                                                                                                    | l maintain data   |              |                                 |

|                    | 6. Manipulate data in a database using SQL.                              |
|--------------------|--------------------------------------------------------------------------|
|                    | 7. Manage transactions and locks to ensure data                          |
|                    | concurrency and recoverability.                                          |
|                    | 8. Manage users, privileges and resources                                |
|                    | 9. Start up and shut down an Oracle instance and                         |
|                    | database.                                                                |
|                    | 10.Study fundamentals of Recent and Emerging                             |
|                    | Database Systems in Market.                                              |
|                    | Key references:                                                          |
|                    | 1. Principles of Distributed Database Systems by M.                      |
|                    | TAMER OZSU, Patrick Valduriez, S. Sridhar (Pearson                       |
|                    | Publication)                                                             |
|                    | 2. Database system concepts', 6th Edition–Abraham                        |
|                    | Silberschatz, Henry Korth, S, Sudarshan, (McGraw<br>Hill International ) |
|                    | 3. Murach, Joel. Murach's MySQL. Mike Murach &                           |
|                    | Associates, 2012. ISBN:978-1-890774-68-4. 2.                             |
|                    | 4. MySQL is installed on servers and on individual                       |
|                    | computers in the computer lab. This software (and                        |
|                    | associated documentation) is free for academic use                       |
|                    | and may be downloaded from mysql.com                                     |
|                    | 5. Silberschatz, Korth, "Data base System Concepts",                     |
| Course References: | 4th ed., McGraw hill, 2006.                                              |
|                    | 6. Raghu Ramakrishnan and Johannes Gehrke,                               |
|                    | Database Management Systems (3/e), McGraw Hill,                          |
|                    | 2003.                                                                    |
|                    | 7. Peter Rob and Carlos Coronel, Database Systesm-                       |
|                    | Design, Implementation and Management (7/e),                             |
|                    | Cengage Learning, 2007.                                                  |
|                    |                                                                          |
|                    | Useful references:                                                       |
|                    | 1. Ramez Elmasri and Shamkant B. Navathe,                                |
|                    | Fundamentals of Database Systems (5/e), Pearson                          |
|                    | Education, 2008                                                          |
|                    | 2. Microsoft Office System, online training solution,                    |
|                    | Inc. KortiesFraee, 2003 Edition.                                         |
|                    | 3. Computer & Internet , Dr.MuhamadBelal , Musa                          |
|                    | Abdulla Hamdan, 2009, Jordan                                             |
|                    |                                                                          |

| Course topics<br>(Theory)        | Week | Learning Outcome                                     |
|----------------------------------|------|------------------------------------------------------|
| Chapter 1.                       | 1    | Introduction and Purpose                             |
| ·                                |      | The primary goal of a DBMS                           |
| Database                         |      | DB Approach                                          |
| Management System                |      | Why Database systems are designed                    |
| <ul> <li>Concepts and</li> </ul> |      | Characteristics of Database Management System        |
| Architectures                    |      | Database Architectures                               |
|                                  |      | DBMS Fields                                          |
| Chapter 2.                       | 2    | Introduction                                         |
|                                  |      | Database                                             |
| Interaction between              |      | Indexing, Hashing, Clusters                          |
| the User, DBMS and               |      | Data Dictionary and Dictionary Views                 |
| Database                         |      | What the DBMS does                                   |
|                                  |      | Types of DBMS users                                  |
|                                  |      | Functions of the DBMS                                |
| Chapter 3.                       | 3    | Introduction to various data models – Record         |
|                                  |      | based & Object based                                 |
|                                  |      | Cardinality Ratio & Relationships                    |
| Data Models                      |      | Representation of entities, attributes, relationship |
|                                  |      | attributes, relationship set, Generalization,        |
|                                  |      | aggregation 🛛 Structure of relational Database and   |
|                                  |      | different types of keys                              |
|                                  |      | Codd's rules and Relational data model &             |
|                                  |      | relational algebra                                   |
| Chapter 4.                       | 4    | Basic System Development Life Cycle                  |
|                                  |      | Database Design – ER to Relational                   |
| Relational Database              |      | Punctional dependencies                              |
| design                           |      | I Normalization I Normal forms based on primary      |
|                                  |      | keys (1NF, 2NF, 3NF, BCNF, 4NF, 5NF)                 |
|                                  |      | I Loss less joins and dependency preserving          |
|                                  |      | decomposition                                        |
|                                  |      |                                                      |
| Chaptor 5                        | 5    | □ Introduction                                       |
| Chapter 5.                       | J    | DBMS Interfaces                                      |
|                                  |      | Classification Based on Data Model                   |
| Classification of                |      | Classification Based on User Numbers                 |
| DBMSs                            |      | Classification Based on Database Distribution        |

| Chapter 6.          | 6  | Introduction                                                                    |
|---------------------|----|---------------------------------------------------------------------------------|
|                     |    | I User Managed Backups                                                          |
| Backup and Recovery |    | Recovery Manager Backups - RMAN                                                 |
| Techniques          |    | I Transaction Recovery                                                          |
|                     |    | System Recovery                                                                 |
|                     |    | Image: Media Recovery                                                           |
| Chapter 7.          | 7  | 2 Introduction                                                                  |
|                     |    | Storage engine.                                                                 |
| Components of a     |    | Query language.                                                                 |
| DBMS                |    | Query processor.                                                                |
|                     |    | Optimization engine.                                                            |
|                     |    | Metadata catalog.                                                               |
|                     |    | Log manager.                                                                    |
|                     |    | Reporting and monitoring tools.                                                 |
|                     |    | Data utilities.                                                                 |
| Chapter 8.          | 8  | Introduction                                                                    |
|                     |    | DBMS can be seen as either single tier on multi-tier                            |
| Understanding DBMS  |    |                                                                                 |
| Architecture        |    |                                                                                 |
| Chapter 9.          | 9  | DDL(Data Definition Language)                                                   |
|                     |    | DML(Data Manipulation Language)                                                 |
| PL/SQL and RMAN     |    | DRL(Data Retrieval Language)                                                    |
| SQL:                |    | DCL(Data Control Language)                                                      |
|                     |    | ITCL(Transaction Control Language)                                              |
|                     |    | I SQL Functions and Aggregate Functions                                         |
|                     |    | I Join Operations                                                               |
|                     |    | 2 Views                                                                         |
| Chapter 10.         | 10 | 2 Audit Trails 2 Plan Table PL:                                                 |
|                     | -  | PL/SQL Block                                                                    |
| a- Emerging         |    | Control Structures                                                              |
| Databases and       |    | Cursor, Trigger                                                                 |
| Case Studies        |    | Procedure                                                                       |
|                     |    | Procedure Procedure Procedure Procedure Procedure Procedure Procedure Procedure |
| Chapter 10.         | 11 | Limitations of Conventional Databases                                           |
| b- Emerging         | ** | <ul> <li>Multimedia Database,</li> </ul>                                        |
| Databases and       |    |                                                                                 |
| Case Studies        |    |                                                                                 |
|                     |    |                                                                                 |
| Chapter 10.         | 12 | P Temporal Databases                                                            |
| -                   |    |                                                                                 |

| The ER model                                                                                              |      | Why use ER Diagrams?<br>The Component of ER Diagram<br>How to Create an Entity Relationship Diagram (ERD)<br>Reduction of ER diagram to Table<br>Converting ER Diagrams to Tables<br>NOTATION for ER Diagrams |
|----------------------------------------------------------------------------------------------------|------|----------------------------------------------------------------------------------------------------|
| Practical Topics                                                                                          | Week | Learning Outcome                                                                                                    |
| Creating and Manipulating<br>Database objects and<br>Applying Constraints (DDL)                           | 1    |                                                                                                    |
| Manipulating Data with<br>Database Objects (DML)                                                          | 2    |                                                                                                    |
| Retrieving, Restricting and Sorting Data (DRL)                                                            | 3    |                                                                                                    |
| SQL Single Row Functions                                                                                  | 4    |                                                                                                    |
| SQL Multiple Row Functions<br>(Aggregate Function)                                                        | 5    |                                                                                                    |
| Displaying Data from Multiple<br>Tables (Join)                                                            | 6    |                                                                                                    |
| Using Commit and Rollback<br>show Transaction ACID<br>Property.                                           | 7    |                                                                                                    |
| Using Commit and Rollback<br>show Transaction ACID<br>Property.                                           | 8    |                                                                                                    |
| Securing data using Views<br>and Controlling User Access<br>(DCL)                                         | 9    |                                                                                                    |
| Write a join query based on<br>two tables and analyse the<br>query using action plan and<br>Audit Trails. | 10   |                                                                                                    |
| PL/SQL Block Syntax and DML<br>Operation through PL/SQL<br>Block                                          | 11   |                                                                                                    |
| Control Structures in PL/SQL                                                                              | 12   |                                                                                                    |

| Working with Cursor                                                                          | 13 |  |
|----------------------------------------------------------------------------------------------|----|--|
| Creating Procedures and<br>Functions in PL/SQL                                               | 14 |  |
| Creating Database Triggers<br>Database Recovery Scenarios<br>using Recovery<br>Manager(RMAN) | 15 |  |

| 1. Which SQL statement is used to extract data from a database?                                                                                                    |                |                    |                                             |  |  |  |
|----------------------------------------------------------------------------------------------------|----------------|--------------------|---------------------------------------------|--|--|--|
| (A) EXTRACT                                                                                                    | (B) GET        | (C) OPEN           | (D) SELECT                                  |  |  |  |
| Answer (D) SE                                                                                                    | LECT           |                    |                                             |  |  |  |
| 2. Which of th                                                                                                    | e following ke | yword can be use   | d to return different values?               |  |  |  |
| (A) SELECT                                                                                                    | (B) GET        | (C) OPEN           | (D) DISTINCT                                |  |  |  |
| Answer (D) DI                                                                                                    | STINCT         |                    |                                             |  |  |  |
| 3 ope<br>condition is tr                                                                                                    |                | o display a record | if either the first condition or the second |  |  |  |
| (A) AND                                                                                                    | (B) OR         | (C) Both (A) & (B  | (D) None of the above                       |  |  |  |
| Answer (B) OF                                                                                                    | R              |                    |                                             |  |  |  |
| <ul> <li>4. Which of the following DBMS provides faster response time and better performance? (A)</li> <li>Relational Database Management System (RDBMS) (B) NoSQL DBMS (C) In-Memory</li> <li>Database Management System (IMDBMS) (D) None of the above</li> </ul> |                |                    |                                             |  |  |  |
| Answer (C) In-Memory Database Management System (IMDBMS)                                                                                                    |                |                    |                                             |  |  |  |
| 5is suitable for data warehouses that have a large number of similar data items.                                                                                                    |                |                    |                                             |  |  |  |
| <ul> <li>(A) Relational Database Management System (RDBMS)</li> <li>(B) Columnar Database Management System (CDBMS)</li> <li>(C) In-Memory Database Management System (IMDBMS)</li> <li>(D) None of the above</li> </ul>                                            |                |                    |                                             |  |  |  |
| Answer (B) Columnar Database Management system (CDBMS)                                                                                                    |                |                    |                                             |  |  |  |
| Which of the following is standard interactive and programming language for getting information from and updating a database.                                                                                                    |                |                    |                                             |  |  |  |
| (A) SQL (B) PHP (C) ASP (D) None of the above                                                                                                    |                |                    |                                             |  |  |  |
| Answer (A) SQL                                                                                                    |                |                    |                                             |  |  |  |
| 7 keyword sorts the record in ascending order by default.                                                                                                    |                |                    |                                             |  |  |  |
| (A) ORDER BY                                                                                                    | (B) SORT       | BY (C) SOR         | (D) None of the above                       |  |  |  |
|                                                                                                    |                |                    |                                             |  |  |  |

Answer (A) ORDER BY

8. Which of the following is an open standard Application Programming Interface (API) for accessing a database?

(A) Universal Data Access(B) Open Database Connectivity(C) Command LineInterface(D) Open Data-Link Interface

Answer (B) Open Database Connectivity

9. Which SQL statement is used to insert new data in a database?

(A) INSERT INTO (B) ADD NEW (C) ADD RECORD (D) None of the above

Answer (A) INSERT INTO

10. Which method of Online Analytical Processing stores data in both a relational and a multi dimensional database.

(A) Hybrid OLAP (B) Relational OLAP (C) OLAP (D) None of the above

Answer (A) Hybrid OLAP

This set of Database Multiple Choice Questions & Answers (MCQs) focuses on "SQL Basics and SQL Data Definition".

- 1. Which one of the following is used to define the structure of the relation, deleting relations and relating schemas?
  - a) DML(Data Manipulation Langauge)
  - b) DDL(Data Definition Langauge)
  - c) Query
  - d) Relational Schema

Answer: b

- 2. Which one of the following provides the ability to query information from the database and to insert tuples into, delete tuples from, and modify tuples in the database?
  - a) DML(Data Manipulation Langauge)
  - b) DDL(Data Definition Langauge)
  - c) Query

| d) Relational Schema                                                                                                    |
|----------------------------------------------------------------------------------------------------|
| Answer: a                                                                                                    |
| 3.                                                                                                    |
| CREATE TABLE employee (name VARCHAR, id INTEGER)                                                                                                    |
| What type of statement is this?                                                                                                    |
| a) DML                                                                                                    |
| b) DDL                                                                                                    |
| c) View                                                                                                    |
| d) Integrity constraint                                                                                                    |
| Answer: b                                                                                                    |
| 4.                                                                                                    |
| SELECT * FROM employee                                                                                                    |
| What type of statement is this?                                                                                                    |
| a) DML                                                                                                    |
| b) DDL                                                                                                    |
| c) View                                                                                                    |
| d) Integrity constraint                                                                                                    |
| Answer: a                                                                                                    |
| <ul> <li>4. The basic data type char(n) is a length character string and varchar(n) is length character.</li> <li>a) Fixed, equal</li> </ul>                                                                 |
| b) Equal, variable                                                                                                    |
| c) Fixed, variable                                                                                                    |
| d) Variable, equal<br>Answer: c                                                                                                    |
| <ol> <li>An attribute A of datatype varchar (20) has the value "Avi". The attribute B of datatype char(20) has value "Reed". Here attribute A has spaces and attribute B has spaces.<br/>a) 3, 20</li> </ol> |
| b) 20, 4                                                                                                    |

```
c) 20, 20
      d) 3, 4
Answer: a
   6. To remove a relation from an SQL database, we use the _____ command.
      a) Delete
      b) Purge
      c) Remove
      d) Drop table
Answer: d
8.
DELETE FROM r; //r - relation
This command performs which of the following action?
a) Remove relation
b) Clear relation entries
c) Delete fields
d) Delete rows
Answer: b
9.
INSERT INTO instructor VALUES (10211, 'Smith', 'Biology', 66000);
What type of statement is this?
a) Query
b) DML
c) Relational
d) DDL
Answer: b
   11. Updates that violate ______ are disallowed.
   a) Integrity constraints
```

b) Transaction control

- c) Authorization
- d) DDL constraints

Answer: a

## SQL Query Language

In DBMS the SQL query language has DML, DDL, DCL, and TCL.

• DML is data manipulation language and is used for selecting, retrieving, storing, modifying, deleting, inserting and updating entries in the database. SELECT, UPDATE, INSERT, DELETE are some of the DML query statements

eg: SELECT \*; this statement will select all the values and tuple from the database and display them as an output of this query

• DDL is data definition language and is useful for defining the schema and structure of the database. Commands like DROP, CREATE, ALTER, TRUNCATE, COMMENT, and RENAME are used.

eg: DROP \*table name\*; this statement will delete the values as well as the structure of the database.

• DCL is data control language and is useful for granting and revoking rights to and from a user. The command like GRANT and REVOKE are used.

eg: GRANT SELECT to \*username\*; this statement will grant or allow the user to select the data from the database.

• TCL is transaction control language and is useful for managing the transaction in the database. Commands like COMMIT, ROLLBACK, SAVEPOINT and SET TRANSACTION are used.

**Practice Questions** 

Q1.In SQL, which of the following is not a data Manipulation Language Commands? a) Delete

- b) Truncate
- c) Update

d) Create Answer: Truncate Q2. In SQL, which command(s) is(are) used to change a table's storage characteristics? a) ALTER TABLE b) MODIFY TABLE c) CHANGE TABLE d) All of the Mentioned Answer: ALTER TABLE Q3. The transaction completes its execution is said to be a) Committed b) Aborted c) Rolled back d) Failed Answer: Committed **Database Management System Practice Questions** Part A Q1: What is the overall term for creating, editing, formatting, storing, retrieving a text document? [I B P S P.O. 20121 A) Word processing B) Spreadsheet design C) Web design D) Database management E) Presentation generation Q2: Which of the following constrains information about a single 'entity' in the database like a person, place, event or thing? [S B I P. O. 2010] A) Query B) Form C) Record D) Table E) None of the above Q3: A program that generally has more user-friendly interface than a D B M S is called [SBI P. O. 2010] a? A) front end C) back end E) None B) repository D) form

بەر يو مبەر ايەتى د لنيايى جۆرى و متمانەبەخشىن Directorate of Quality Assurance and Accreditation

| of the above                                                                                                    |                                                                                                    |           |                              |                         |  |  |
|----------------------------------------------------------------------------------------------------|----------------------------------------------------------------------------------------------------|-----------|------------------------------|-------------------------|--|--|
| -                                                                                                    | Q4: The smallest unit of information about a record in a database is called a? [Allahbad Bank Clerk, 2008] |           |                              |                         |  |  |
| A) cell<br>the above                                                                                                    | B) field                                                                                                   | C) record | D) query                     | E) None of              |  |  |
| Q5: A collection is referred to as?                                                                                                    |                                                                                                    |           | a, <u>relationships</u> , se | mantics and constraints |  |  |
| A) E R mode<br>S E) No                                                                                                    | B) Database<br>ne of these                                                                                 | e C) Da   | ta model                     | D) D B M                |  |  |
| Find Your Ans                                                                                                    | swers Here                                                                                                 |           |                              |                         |  |  |
| Q1: D), Q2: C),                                                                                                    | Q3: D), Q4: B), Q5: 0                                                                                      | C)        |                              |                         |  |  |
| Solved Ques                                                                                                    | tions                                                                                                    |           |                              |                         |  |  |
| Q1. The hierarchical model is also called                                                                                                    |                                                                                                    |           |                              |                         |  |  |
| a. Tree structu                                                                                                    | ire                                                                                                    |           |                              |                         |  |  |
| b. Plex Structure                                                                                                    |                                                                                                    |           |                              |                         |  |  |
| c. Normalize Structure                                                                                                    |                                                                                                    |           |                              |                         |  |  |
| d. Table Struct                                                                                                    | ure                                                                                                    |           |                              |                         |  |  |
| Answer: Tree St                                                                                                    | ructure                                                                                                    |           |                              |                         |  |  |
| Q2. The hierarchical database model uses the hierarchic sequence that always starts at                                                                                                    |                                                                                                    |           |                              |                         |  |  |
| a. the right sid                                                                                                    | e of the tree                                                                                              |           |                              |                         |  |  |
| b. the left side                                                                                                    | of the tree                                                                                                |           |                              |                         |  |  |
| c. the top of the top of top of the top of the top of the top of top of | ne tree                                                                                                    |           |                              |                         |  |  |

### d. the bottom of the tree

Answer: the left side of the tree, The hierarchical database model uses the sequence that always starts from the left of the tree. Therefore the left side of the tree is the answer.

Q4.For each attribute of a relation, there is a set of permitted values, called the \_\_\_\_\_\_ of that attribute.

- a. A. Domain
- b. B. Relation
- c. C. Set
- d. D. Schema

Answer: Domain, The values of the attribute should be present in the domain. The domain is a set of values permitted. Therefore Domain is the answer.

## **Practice Questions**

- Q1. The tuples of the relations can be of \_\_\_\_\_ order.
- a. Any
- b. Same
- c. Sorted
- d. Constant

Answer: Any

Q2.Relational Algebra is a \_\_\_\_\_\_ query language that takes two relations as input and produces another relation as the output of the query.

- a. Relational
- b. Structural
- c. Procedural
- d. Fundamental

Answer: Procedural

- 2. Which of the following is a fundamental operation in relational algebra?
- a. Set intersection
- b. Natural join
- c. Assignment
- d. None of the mentioned

Answer: None of the mentioned

Q3. Which of the following is used to denote the selection operation in relational algebra?

- a. Pi (Greek)
- b. Sigma (Greek)
- c. Lambda (Greek)
- d. Omega (Greek)

Answer: Pi

Q4. For select operation the \_\_\_\_\_\_ appear in the subscript and the \_\_\_\_\_\_ argument appears in the parenthesis after the sigma.

- a. Predicates, relation
- b. Relation, Predicates
- c. Operation, Predicates
- d. Relation, Operation

Answer: Predicates, relation.

## **Practice Question**

Q 1: Which of the following statements are not correct?

A) The data is the collection of information.

B) Data isolation is one of the main advantages of DBMS

C) Concurrent access and Crash recovery are one of the advantages of DBMS.

D) Both B) and C).

Ans: B) Data isolation is one of the main advantages of DBMS.

## TM What is a DBMS

- <sup>TM</sup> DBMS (database management system): software package designed to store and manage databases.
  - Collection of programs that manages database structure and controls access to data
  - Possible to share data among multiple applications or users
  - Makes data management more efficient and effective
  - A database management system (DBMS) is the software than controls that information
  - Examples:
  - Oracle
  - DB2 (IBM)
  - MS SQL Server
  - MS Access
  - Ingres

### PostgreSQL

– MySQL

## What the DBMS does

 $^{\rm TM}$  Provides users with

- Data definition language (DDL)
- Data manipulation language (DML)
- Data control language (DCL)

## $^{\rm TM}$ Often these are all the same language

#### TM DBMS provides

- 1. Persistence
- 2. Concurrency
- 3. Integrity
- 4. Security
- 5. Data independence
- 6. Data Dictionary
- 7. Describes the database itself

## TM Why Use a DBMS?

- 1. Data independence and efficient access.
- 2. Data integrity and security.
- 3. Uniform data administration.
- 4. Concurrent access, recovery from crashes.
- 5. Replication control
- 6. Reduced application development time.

#### $^{\rm TM}$ Use a DBMS when this is important

- 1. persistent storage of data
- 2. centralized control of data
- 3. control of redundancy
- 4. control of consistency and integrity
- 5. multiple user support
- 6. sharing of data
- 7. data documentation
- 8. data independence
- 9. control of access and security
- 10.backup and recovery

#### TM Do not use a DBMS when

- 1. The initial investment in hardware, software, and training is too high
- 2. The generality a DBMS provides is not needed
- 3. The overhead for security, concurrency control, and recovery is too high
- 4. Data and applications are simple and stable
- 5. Real-time requirements cannot be met by it
- 6. Multiple user access is not needed

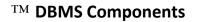

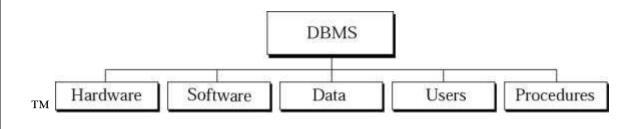

## SQL Interview Questions

There is given sql interview questions and answers that has been asked in many companies. For PL/SQL interview questions, visit our next page.

1) What is SQL?

SQL stands for the Structured Query Language. SQL is a standard query language used for maintaining the relational database and perform many different operations of data manipulation on the data. SQL initially was invented in 1970. It is a database language used for database creation, deletion, fetching rows and modifying rows, etc. sometimes it is pronounced as 'sequel.'

## 2) When SQL appeared?

It appeared in 1974. SQL is one of the often used languages for maintaining the relational database. SQL. In 1986 SQL become the standard of American National Standards Institute (ANSI) and ISO(International Organization for Standardization) in 1987.

Sample Database Design Project Outline

# **Database Design Project Example Outline**

# 1. Title Page

In the title page, you have to write your desired title for your project. Example:

# Sales and Inventory System

# 2. Table of contents

In this section, You have to write the outline for your table of contents.

## 3. System Description

For system description, you have to write at least a minimum of 200 words.

## 4. Data Dictionaries

For Data Dictionaries, you have to write the descriptive details of each field in every table.

# 5. Entity Relationship Diagram

You have to draw an ER diagram that supports your system.

This set of Database Multiple Choice Questions & Answers (MCQs) focuses on "SQL Queries".

1.

|                                                                          | - |
|--------------------------------------------------------------------------|---|
| Name                                                                     |   |
| Annie                                                                    |   |
| Bob                                                                      |   |
| Callie                                                                   | l |
| Derek                                                                    |   |
| Which of these query will display the the table given above ?            | - |
| a) Select employee from name                                             |   |
| b) Select name                                                           |   |
| c) Select name from employee                                             |   |
| d) Select employee                                                       |   |
| Answer: c                                                                |   |
| 2. Here which of the following displays the unique values of the column? |   |
|                                                                          |   |

| PROM Instructor;         a) All         b) b) From         c) Distinct         d) Name         Answer: c         3. The clause allows us to select only those rows in the result relation of the clause that satisfy a specified predicate.         a) Where, from         b) From, select         c) Select, from         d) From, select         c) Select, from         d) From, select         c) Select, from         d) From, select         c) Select, from         d) B, Tom, select         c) Select, from         d) From, select         c) Select, from         d) B, Tom, select         c) Select, from         d) Here         b) ID         c) Where         d) Instructor         Answer: c         6. The clause is used to list the attributes desired in the result of a query.         a) Where         b) Select         c) From         d) Distinct         Answer: b         6. This Query can be replaced by which one of the following?         IEECT instructor, it eaches_ID;         a) Select name, course_id from instructor where instructor_id=course_id; <t< th=""><th>SELECT dept name</th></t<>                                                                                                    | SELECT dept name                                                                       |  |  |  |
|----------------------------------------------------------------------------------------------------|----------------------------------------------------------------------------------------|--|--|--|
| <ul> <li>b) b) From <ul> <li>c) Distinct <ul> <li>d) Name</li> </ul> </li> <li>Answer: c</li> </ul> </li> <li>3. The clause allows us to select only those rows in the result relation of the clause that satisfy a specified predicate. <ul> <li>a) Where, from</li> <li>b) From, select</li> <li>c) Select, from</li> <li>d) From, where</li> </ul> </li> <li>Answer: a</li> <li>4. The query given below will not give an error. Which one of the following has to be replaced to get the desired output?</li> <li>SELECT ID, name, dept name, salary * 1.1 <ul> <li>WHERE instructor;</li> <li>a) Salary*1.1</li> <li>b) ID</li> <li>c) Where</li> <li>d) Instructor</li> </ul> </li> <li>Answer: c</li> <li>6. The clause is used to list the attributes desired in the result of a query. <ul> <li>a) Select</li> <li>c) From</li> <li>d) Distinct</li> </ul> </li> <li>Answer: b</li> <li>6. This Query can be replaced by which one of the following?</li> </ul> <li>SELECT name, course id <ul> <li>FROM instructor, reaches</li> <li>WHERE instructor_ID* teaches_instructor where instructor_id=course_id; <ul> <li>b) Select name, course_id from instructor, reaches;</li> <li>c) Select name, course_id from instructor reaches;</li> <li>c) Select name, course_id from instructor rule=course_id;</li> <li>b) Select name, course_id from instructor, id=course_id;</li> <li>c) Select name, course_id from instructor;</li> </ul> </li> </ul></li>                                                                                                    |                                                                                        |  |  |  |
| 3. The clause allows us to select only those rows in the result relation of the clause that satisfy a specified predicate.<br>a) Where, from<br>b) From, select<br>c) Select, from<br>d) From, where Answer: a 4. The query given below will not give an error. Which one of the following has to be replaced to get the desired output? SELECT ID, name, dept name, salary * 1.1 WHERE instructor; a) Salary*1.1 b) ID c) Where d) Instructor Answer: c 6. The clause is used to list the attributes desired in the result of a query. a) Where b) Select c) From d) Distinct Answer: b 6. This Query can be replaced by which one of the following? SELECT name, course_id FROM netrotor_iD= teaches_instructor where instructor_id=course_id; b) Select name, course_id from instructor natural join teaches; c) Select name, course_id from instructor natural join teaches; c) Select name, course_id from instructor natural join teaches; c) Select name, course_id from instructor natural join teaches; c) Select name, course_id from instructor natural join teaches; c) Select name, course_id from instructor natural join teaches; c) Select name, course_id from instructor natural join teaches; c) Select name, course_id from instructor natural join teaches; c) Select name, course_id from instructor natural join teaches; c) Select name, course_id from instructor natural join teaches; c) Select name, course_id from instructor natural join teaches; c) Select name, course_id from instructor natural join teaches; c) Select name, course_id from instructor natural join teaches; c) Select name, course_id from instructor natural join teaches; c) Select name, course_id from instructor natural join teaches;                                                                                                    | b) b) From<br>c) Distinct                                                              |  |  |  |
| <pre>satisfy a specified predicate.<br/>a) Where, from<br/>b) From, select<br/>c) Select, from<br/>d) From, where<br/>Answer: a<br/>4. The query given below will not give an error. Which one of the following has to be replaced to get the<br/>desired output?<br/>SELECT ID, name, dept name, ealary * 1.1<br/>WHERE instructor;<br/>a) Salary*1.1<br/>b) ID<br/>c) Where<br/>d) Instructor<br/>Answer: c<br/>6. The clause is used to list the attributes desired in the result of a query.<br/>a) Where<br/>b) Select<br/>c) From<br/>d) Distinct<br/>Answer: b<br/>6. This Query can be replaced by which one of the following?<br/>SELECT name, course_id<br/>FROM instructor, teaches<br/>wHERE instructor_ID= teaches_ID;<br/>a) Select name, course_id from teaches, instructor where instructor_id=course_id;<br/>b) Select name, course_id from instructor, atural join teaches;<br/>c) Select name, course_id from instructor, atural join teaches;<br/>c) Select name, course_id from instructor;<br/>b) Select name, course_id from instructor;<br/>c) Select name, course_id from instructor;<br/>b) Select name, course_id from instructor;<br/>c) Select name, course_id from instructor;<br/>b) Select name, course_id from instructor;<br/>c) Select name, course_id from instructor;<br/>b) Select name, course_id from instructor;<br/>c) Select name, course_id from instructor;<br/>c) Select name, course_id from instructor;<br/>c) Select name, course.id from instructor;<br/>c) Select name, course.id from instructor</pre> | Answer: c                                                                              |  |  |  |
| 4. The query given below will not give an error. Which one of the following has to be replaced to get the desired output?          SELECT ID, name, dept name, salary * 1.1         wHERE instructor;         a) Salary*1.1         b) ID         c) Where         d) Instructor         Answer: c         6. The clause is used to list the attributes desired in the result of a query.         a) Where         b) Select         c) From         d) Distinct         Answer: b         6. This Query can be replaced by which one of the following?         SELECT name, course id         FROM instructor, teaches         wHERE instructor_ID= teaches_ID;         a) Select name, course_id from teaches, instructor where instructor_id=course_id;         b) Select name, course_id from teaches, instructor where instructor_id=course_id;         b) Select name, course_id from teaches, instructor where instructor_id=course_id;         b) Select name, course_id from instructor, natural join teaches;         c) Select name, course_id from instructor;                                                                                                    | satisfy a specified predicate.<br>a) Where, from<br>b) From, select<br>c) Select, from |  |  |  |
| <pre>desired output?  SELECT ID, name, dept name, salary * 1.1  WHERE instructor;  a) Salary*1.1 b) ID c) Where d) Instructor  Answer: c  6. The clause is used to list the attributes desired in the result of a query. a) Where b) Select c) From d) Distinct  Answer: b  6. This Query can be replaced by which one of the following?  SELECT name, course_id FROM instructor, teaches WHERE instructor_ID= teaches_ID; a) Select name, course_id from instructor natural join teaches; c) Select name, course_id from instructor; </pre>                                                                                                    | Answer: a                                                                              |  |  |  |
| <pre>WHERE instructor;     a) Salary*1.1     b) ID     c) Where     d) Instructor Answer: c     6. The clause is used to list the attributes desired in the result of a query.     a) Where     b) Select     c) From     d) Distinct Answer: b     6. This Query can be replaced by which one of the following?      SELECT name, course_id     FROM instructor, teaches     WHERE instructor, teaches_ID;</pre>                                                                                                    |                                                                                        |  |  |  |
| <pre>b) ID<br/>c) Where<br/>d) Instructor<br/>Answer: c<br/>6. The clause is used to list the attributes desired in the result of a query.<br/>a) Where<br/>b) Select<br/>c) From<br/>d) Distinct<br/>Answer: b<br/>6. This Query can be replaced by which one of the following?<br/>SELECT name, course_id<br/>FROM instructor, teaches<br/>WHERE instructor_ID= teaches_ID;<br/>a) Select name, course_id from teaches, instructor where instructor_id=course_id;<br/>b) Select name, course_id from instructor natural join teaches;<br/>c) Select name, course_id from instructor;</pre>                                                                                                    |                                                                                        |  |  |  |
| <ul> <li>6. The clause is used to list the attributes desired in the result of a query. <ul> <li>a) Where</li> <li>b) Select</li> <li>c) From</li> <li>d) Distinct</li> </ul> </li> <li>Answer: b</li> <li>6. This Query can be replaced by which one of the following?</li> </ul> SELECT name, course_id from instructor, teaches where instructor_ID= teaches_ID; <ul> <li>a) Select name, course_id from teaches, instructor where instructor_id=course_id; b) Select name, course_id from instructor; course_id from instructor; cou</li></ul>                                                                                                    | b) ID<br>c) Where                                                                      |  |  |  |
| <ul> <li>a) Where</li> <li>b) Select</li> <li>c) From</li> <li>d) Distinct</li> </ul> Answer: b 6. This Query can be replaced by which one of the following? SELECT name, course_id FROM instructor, teaches WHERE instructor_ID= teaches_ID; <ul> <li>a) Select name, course_id from teaches, instructor where instructor_id=course_id;</li> <li>b) Select name, course_id from instructor;</li> </ul>                                                                                                    | Answer: c                                                                              |  |  |  |
| <pre>c) From d) Distinct Answer: b 6. This Query can be replaced by which one of the following?  SELECT name, course_id FROM instructor, teaches WHERE instructor_ID= teaches_ID;  a) Select name, course_id from teaches,instructor where instructor_id=course_id; b) Select name, course_id from instructor natural join teaches; c) Select name, course_id from instructor;</pre>                                                                                                    |                                                                                        |  |  |  |
| <ul> <li>d) Distinct</li> <li>Answer: b</li> <li>6. This Query can be replaced by which one of the following?</li> <li>SELECT name, course_id<br/>FROM instructor, teaches<br/>WHERE instructor_ID= teaches_ID;</li> <li>a) Select name, course_id from teaches, instructor where instructor_id=course_id;<br/>b) Select name, course_id from instructor natural join teaches;<br/>c) Select name, course_id from instructor;</li> </ul>                                                                                                    | b) Select                                                                              |  |  |  |
| Answer: b<br>6. This Query can be replaced by which one of the following?<br>SELECT name, course_id<br>FROM instructor, teaches<br>WHERE instructor_ID= teaches_ID;<br>a) Select name, course_id from teaches, instructor where instructor_id=course_id;<br>b) Select name, course_id from instructor natural join teaches;<br>c) Select name, course_id from instructor;                                                                                                    | c) From                                                                                |  |  |  |
| <ul> <li>6. This Query can be replaced by which one of the following?</li> <li>SELECT name, course_id<br/>FROM instructor, teaches<br/>WHERE instructor_ID= teaches_ID;</li> <li>a) Select name, course_id from teaches, instructor where instructor_id=course_id;<br/>b) Select name, course_id from instructor natural join teaches;<br/>c) Select name, course_id from instructor;</li> </ul>                                                                                                    | d) Distinct                                                                            |  |  |  |
| <pre>SELECT name, course_id FROM instructor, teaches WHERE instructor_ID= teaches_ID; a) Select name, course_id from teaches, instructor where instructor_id=course_id; b) Select name, course_id from instructor natural join teaches; c) Select name, course_id from instructor;</pre>                                                                                                    | Answer: b                                                                              |  |  |  |
| <pre>FROM instructor, teaches WHERE instructor_ID= teaches_ID; a) Select name,course_id from teaches,instructor where instructor_id=course_id; b) Select name, course_id from instructor natural join teaches; c) Select name, course_id from instructor;</pre>                                                                                                    | 6. This Query can be replaced by which one of the following?                           |  |  |  |
| <ul><li>b) Select name, course_id from instructor natural join teaches;</li><li>c) Select name, course_id from instructor;</li></ul>                                                                                                    | FROM instructor, teaches                                                               |  |  |  |
|                                                                                                    |                                                                                        |  |  |  |

Answer: b

7.

SELECT \* FROM employee WHERE salary>10000 AND dept\_id=101;

Which of the following fields are displayed as output?

a) Salary, dept\_id

b) Employee

c) Salary

d) All the field of employee relation

Answer: d

8.

| Employee_id                                                                                       | Name  | Salary |  |  |
|---------------------------------------------------------------------------------------------------|-------|--------|--|--|
| 1001                                                                                              | Annie | 6000   |  |  |
| 1009                                                                                              | Ross  | 4500   |  |  |
| 1018                                                                                              | Zeith | 7000   |  |  |
| This is Employee table. Which of the following employee_id will be displayed for the given query? |       |        |  |  |
| SELECT * FROM employee WHERE employee_id>1009;                                                    |       |        |  |  |
| a) 1009, 1001, 1018<br>b) 1009, 1018<br>c) 1001<br>d) 1018<br>Answer: d                           |       |        |  |  |
| 8. Which of the following statements contains an error?                                           |       |        |  |  |
| a) Select * from emp where empid = 10003;                                                         |       |        |  |  |
| b) Select empid from emp where empid = 10006;                                                     |       |        |  |  |
| c) Select empid from emp;                                                                         |       |        |  |  |
| d) Select empid where empid = 1009 and lastname = 'GELLER';                                       |       |        |  |  |
| Answer: d                                                                                         |       |        |  |  |

10. In the given query which of the keyword has to be inserted?

INSERT INTO employee \_\_\_\_ (1002, Joey, 2000);

- a) Table
- b) Values
- c) Relation
- d) Field

Answer: b

# Extra notes:

## Essay Quiz

1. Let's say that you were the one hired by Sink Swim Pools in this chapter instead of Lauren. If a co-worker asked you to explain yourself after you used the phrase network of computers, what would you say to her? Elaborate so that a novice would understand completely.

2. Chaos is happening within your network. Security was discussed when you started working at your current job, but not much emphasis was placed on it at first. Now, confidential company information is appearing in competitors' planning sessions. You remember the warning you were given by your supervisor about devising a plan. Fully discuss the concept that a hierarchy of data must be established.

3. Assume that you are a member of the TEACH organization's training department. Make out a purchase order requesting that a new training lab in the TEACH training centre be joined to the network. Fully explain on your purchase order why it is necessary to join this new lab to the network and what existing components the lab will rely upon once it is connected.

4. Explain the concept of a network client and, after analysing the TEACH organizational chart once again, determine the maximum number of network clients you would expect to have on that company's entire network.

## **External Evaluator**